# TML031/EE/20070812

### **Basic Electrical Engineering**

#### Time: 180 minutes

**Marks: 100** 

## **Instructions for the students:**

- 1. All questions are compulsory.
- 2. "Long Answer type Question (LAQ)" is a supply type question of 20 marks, which require typical answer of about 60-80 lines in about 32-40 minutes.
- 3. "Short Answer type Question (SAQ)" is a supply type question of 5 marks, which require typical answer of about 15-20 lines in about 08-10 minutes.
- 4. Use of non-programmable type of scientific calculator is allowed.
- 5. Draw neat diagrams wherever necessary.
- 6. Assume suitable data if necessary.

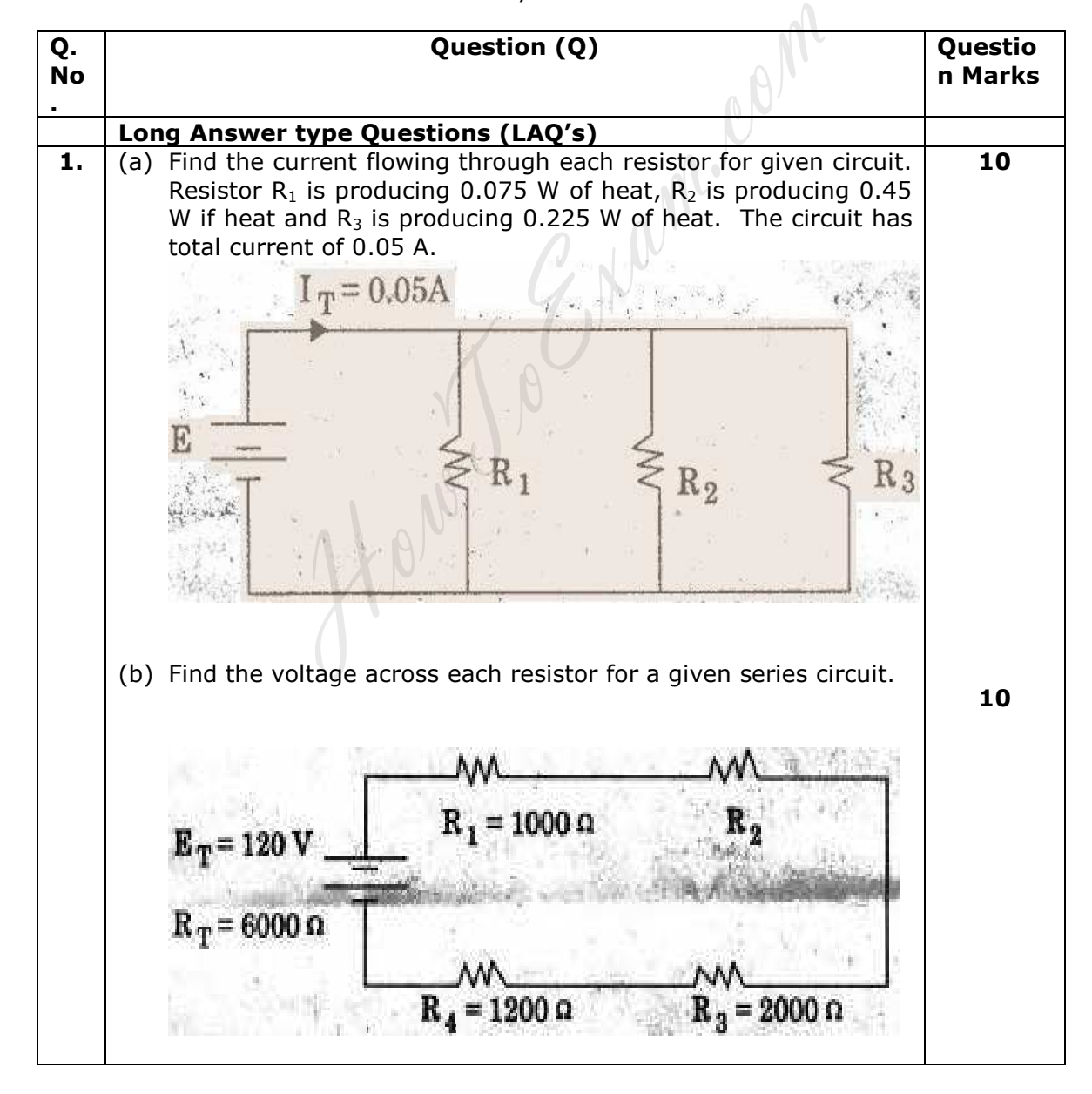

#### $N-71$

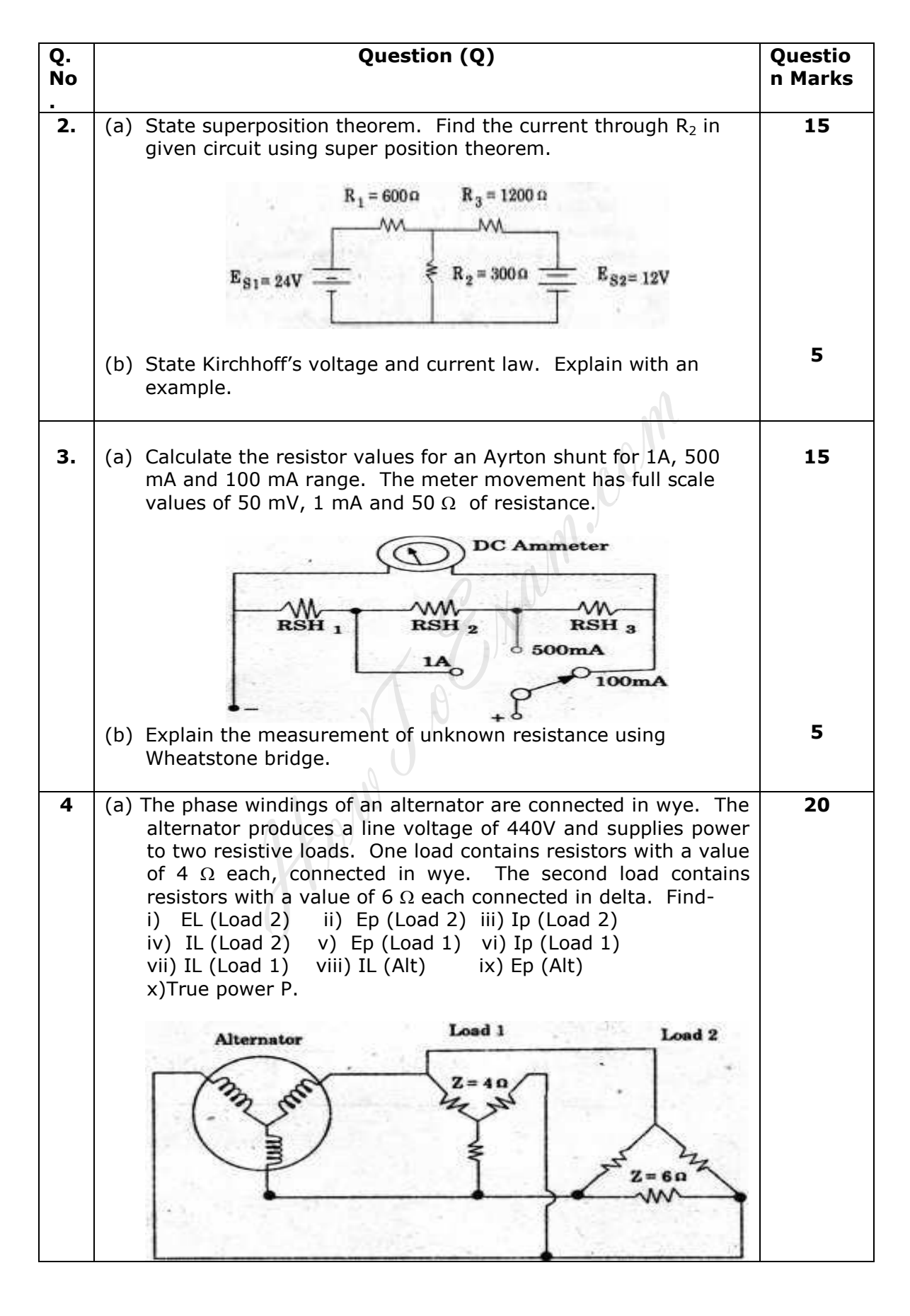

#### TML031/EE/20070812:2

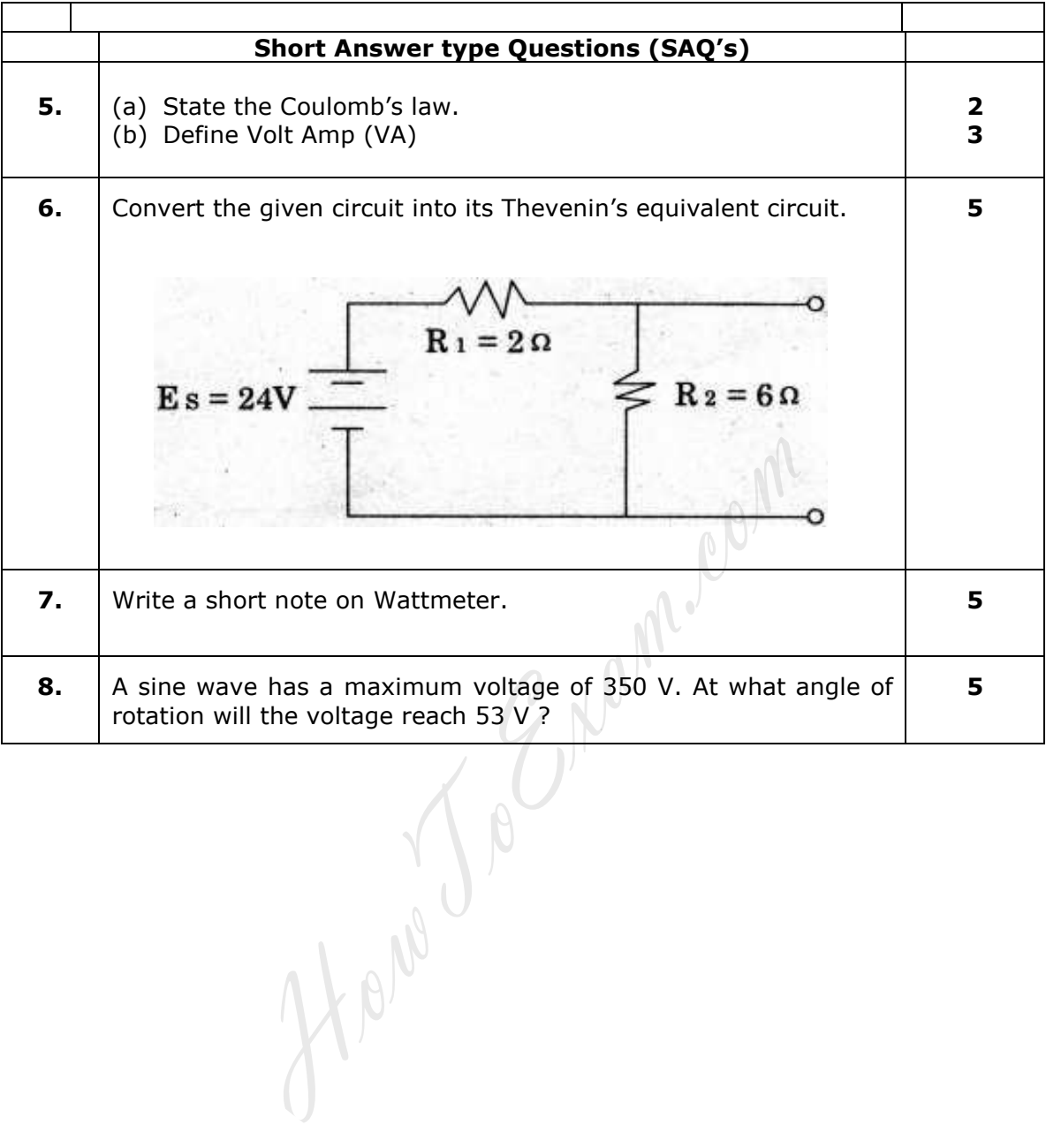